## **BUILDER** (DP 97) Object Creational

## **Intent**

Separate the construction of a complex object from its representation so that the same construction process can create different representations.

## **Structure**

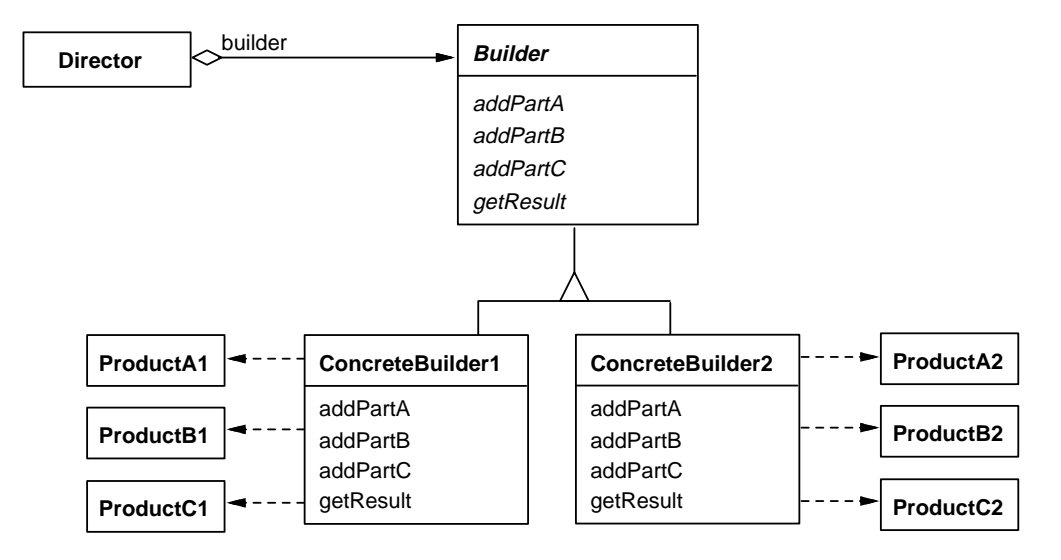

# **Discussion**

First off, we suggest reading our Abstract Factory pattern before continuing here. There are several mutual issues with regard to the problem context—the situation under which the patterns may apply—and the pattern's solution.

Suppose an application needs to build complex objects based on user selections or specifications from other objects. Say it's a car assembly application much like that described in Abstract Factory. The application must be able to build different products, specifically Ford, Toyota, or Porsche cars<sup>1</sup>. We *could* set a flag in the application to specify the type of product to create. Each time we need to create a component (say, an engine) of the overall product, we would perform a conditional based on that flag:

05/21/97 09:50 1

 $\overline{a}$ 

<sup>1</sup> For illustrative purposes, we'll use an oversimplification—of course, there are more than three auto makers, several different models produced by each manufacturer, etc.

```
AnApplication>>createEngine
   "Without Builder"
   manufacturer == #Ford
      ifTrue: [^FordEngine new].
   manufacturer == #Toyota
      ifTrue: [^ToyotaEngine new].
   ^PorscheEngine new
```
We'd need the same sort of logic for every car and car component. We'd also have to give this object the know-how to assemble the subcomponent parts (engines, bodies, transmissions) into a coherent final product (a car). That's a lot of behavior for a single class. And it's not very extensible. Just because we have three known car brands *now* is no guarantee users or the application domain won't require some other component types in the future (e.g., a new car line, Saturn, is introduced to the market). We need a design that lets us extend the application's functionality—that is, add new component types—without modifying the main application itself.

The Builder pattern offers a solution. It makes a separate Builder object responsible for creating and assembling components on the application's behalf. The application can use a Ford Builder to put Fords together, a Toyota Builder to assemble Toyotas, or a Porsche Builder to assemble Porsches.

Builder separates a thing being built and details of how it gets constructed from a client of that thing. The thing being built is called the Product; in our example, this is the overall car. The client is called the Director because it's in control of the overall construction process. The Director knows what generic subcomponents go in the Product (in our example, an engine, a car body, etc.)., but doesn't know which component classes to instantiate for different types of Products (e.g., if a Ford is being constructed and an engine is required, we ought to instantiate the FordEngine class). Further, the Director does not know how to put the Product together. So it enlists the help of an external helper, a Builder object—the Builder provides a message interface for both adding subcomponent parts and retrieving the ultimate Product.

We need several different types of Builders (a Ford, Toyota, and Porsche Builder), and the application will select the one to use at run-time depending on user preference or programmatic circumstances. To make this possible, we will define multiple Builder classes and have them all respond polymorphically to the same set of building messages. Hence the code in the Director won't care what sort of Builder it's talking to, so long as it adheres to the established Builder protocol. Thus by plugging different Builders together with a Director, the same Director can construct very different Products without having to change the Director object.

The Builder pattern greatly simplifies the implementation of the Director class since the Director has no direct knowledge of the Product's internal representations encapsulated within the Builder, nor of how to put the Product together. Additionally, it's easy to change a Builder's behavior or add new types of Builders to an application because the

Builders have been separated out into separate classes which typically reside in a single subhierarchy. Hence we know where to go to make these modifications, and enhancements to the available Builders require no modification to the Director itself.

## **Collaborations**

The following interaction diagram portrays the Builder pattern's collaborations. Note that the final result may be retrieved from the Builder by the Director or by the Director's client.

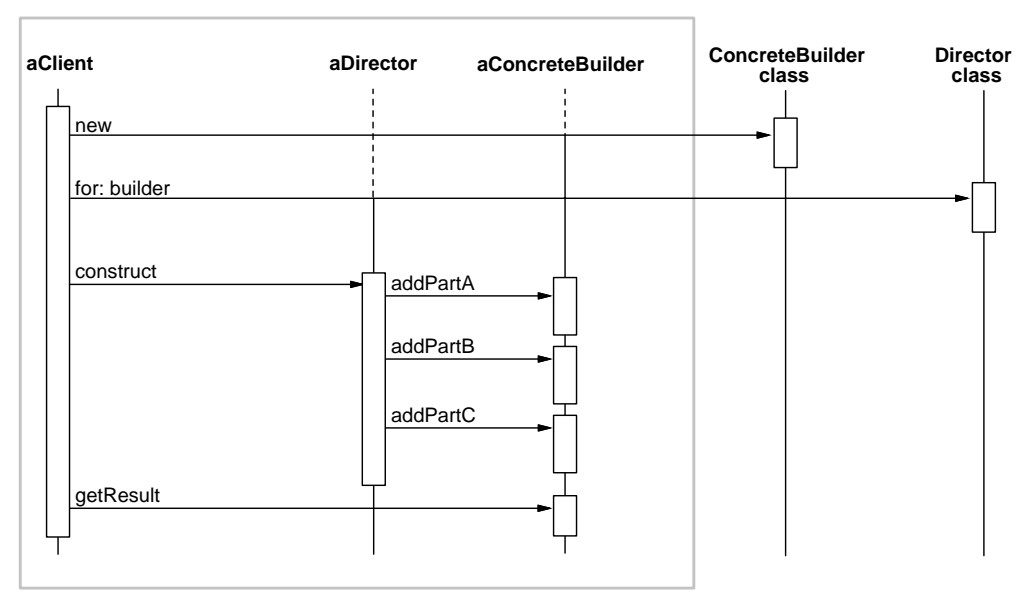

This differs slightly from the collaboration diagram on page DP 99 because in Smalltalk we need to account for the run-time messages sent to class objects for instance creation. With regard to the Builder pattern per se, the Director's client creates the Builder object and hands it off to the Director (this is one option; alternatively the Director could instantiate the appropriate Builder itself). Then the client sends the construct message to the Director; this method repeatedly asks the Builder object to build new parts (messages addPartA, addPartB, and addPartC). In response, the Builder adds parts to its developing Product. When a subcomponent part is added, the Builder does not respond with—that is, return—anything of interest (of course, since all methods return something, the Builder just returns self by default). When the building process is complete, the Director (or in this case the Director's client) asks the Builder for the resultant Product by sending getResult.

# **Implementation**

## **Adding parts**

The Builder has some form of internal state: as subcomponent specifications are received, the Builder adds new parts to its encapsulated Product. Actually, the Builder has the choice of instantiating subcomponents each time the Director says "Add part soand-so," or of merely saving the "so-and-so" specification and building the final Product in its entirety when the "Return the final Product" message is received. In either case, nonetheless, some data is encapsulated within the Builder until the final Product is retrieved by a client.

There are at least three variations on the "Add part" theme.

- The interaction diagram shows that the Director merely tells the Builder to add specific types of parts to its Product: add a component of type A, add a part of type B, "Add a 4-cylinder engine," "Add a 2-door coupe body." The Builder just instantiates the appropriate class and adds the new part to its evolving Product.
- The Director may hand "raw material" to its Builder and tell the Builder to perform some transformation on that raw part and add the result to the Product. *Design Patterns* offers the example of converting the information in a file from one format (e.g., Rich Text Format) to another (e.g., TeX). There, an "Add part" request might imply, "Here's an RTF font-change token; convert it to a TeX font-change specification and then add it to your Product. Thus the Builder must be implemented with more know-how than simply instantiating the appropriate class.
- The Director can give an abstract specification of a component to the Builder, leaving it to the Builder to interpret the specification, construct an object based on it, and add that object to its Product. This is essentially what's done in VisualWorks' UIBuilder: the VisualWorks UIPainter, which lets users lay out the widgets of a user interface window, generates an abstract specification based on the layout. This includes specifications for all of the window's widgets, their type, location, size, content (e.g., the text to appear in a label), etc. These specifications are saved in a method of the application class associated with the UI window. At application startup, these "window specs" are passed to a UIBuilder which creates each widget and adds it to the overall window.

## **Multiple Families of Products**

We typically have multiple parts families but want a Builder to create parts from a single family. In our example, we want cars and their subparts instantiated from the Ford, Toyota, or Porsche family. In Abstract Factory, we discussed how the code in a factory object may choose among product families; the implementation issues are the same for Builder—we can define multiple Builder classes, each of which hardcodes the component classes to instantiate; we can use part catalogs; we can apply the Factory

Method pattern; we can even define a single Builder class with different methods that create parts from different Product families. We've shown how to implement all of these options in Abstract Factory, but let's look in more detail at the Factory Method solution for Builder and follow that with an alternative solution not considered previously.

*Using Factory Method*. Different Builders add the same component with the identical message—e.g., to add a 2-door sedan body, we send add2DoorSedanBody to the Builder. This method looks the same in all the Builder classes except for the actual class that gets instantiated:

```
CarBuilder>>add2DoorSedanBody
   "Do nothing. Subclasses will override."
FordBuilder>>add2DoorSedanBody
   self car
      addBody: Ford2DoorSedanBody new
ToyotaBuilder>>add2DoorSedanBody
   self car
      addBody: Toyota2DoorSedanBody new
PorscheBuilder>>add2DoorSedanBody
   self car
      addBody: Porsche2DoorSedanBody new
```
Alternatively, we can avoid the duplication of code and implement a factory method in each concrete Builder class, as follows:

```
CarBuilder>>add2DoorSedanBody
   "Define this once for all subclasses. Subclasses will
     override the 'create2DoorSedanBody' factory method."
   self car
      addBody: self create2DoorSedanBody
CarBuilder>>create2DoorSedanBody
   "Factory method; This should only be implemented
     by my concrete subclasses."
   self implementedBySubclass "Visual Smalltalk"
   "self subclassResponsibility" "VisualWorks, IBM, others"
FordBuilder>>create2DoorSedanBody
   "Factory method; Return an instance of the
     Ford 2-door-sedan body class"
   ^Ford2DoorSedanBody new
ToyotaBuilder>>create2DoorSedanBody
   "Return an instance of the Toyota 2-door-sedan body class"
   ^Toyota2DoorSedanBody new
```
# ©S.R. Alpert, K. Brown, & B. Woolf 1996-97 **1998** 2008 1998-97

PorscheBuilder>>create2DoorSedanBody "Return a Porsche 2-door-sedan body object" ^Porsche2DoorSedanBody new

*Using Abstract Factory*. There's another alternative method for selecting among Product families. We can apply the Abstract Factory pattern as a secondary pattern within the Builder. Let's look at an existing example of this approach from VisualWorks.

A UIBuilder is asked to build the widgets of a window. Since VisualWorks supports multiple platform-specific interface widgets, there are multiple families of widgets—a Motif family (classes like MotifRadioButton), an OS/2 CUA family (CUARadioButton), and so on. The UIBuilder must create widgets from the currently selected look-and-feel family—for example, if the user selected the OS/2 CUA look, the UIBuilder must instantiate CUARadioButton when a radio button is being created.

One solution to this problem, of course, is what we've already described—define several Builder classes and instantiate the one we want. Here we would define UIBuilder as an abstract class, with concrete subclasses such as MotifUIBuilder, CUAUIBuilder, and MacUIBuilder. Instead, VisualWorks applies the Abstract Factory pattern as a subordinate helper pattern.

A UIBuilder is configured with a UILookPolicy object to which it delegates its widget-creation tasks—that is, the Builder asks its look policy to instantiate each of the widgets in the window. Different concrete subclasses of the abstract UILookPolicy class implement the same widget-creation messages to construct widgets according to a particular look-and-feel—MacLookPolicy creates radio buttons which appear as they do on a Macintosh screen, MotifLookPolicy instances create Motif-like buttons. Depending on the desired look-and-feel, one of these subclasses is instantiated as the UIBuilder's look policy object. The UIBuilder has no knowledge of what sort of look is being constructed, nor of what sort of look policy object it is talking to; it merely sends the widget-creation messages defined in the abstract UILookPolicy protocol.

So the UILookPolicy object acts as a factory for the UIBuilder, and the UIBuilder/UILookPolicy framework is an instance of the Abstract Factory pattern. Although there is a single Builder class, UIBuilder, it can create Products from multiple Product (widget) families.

## **Sample Code**

Now let's look at an example that expands on our car assembly application. Suppose we have an application that allows a user to walk into a generic car sales showroom, step up to a computer in a kiosk, and assemble an order for a car. This application might alternatively be deployed on the Web as a virtual car sales showroom. Imagine this

# ©S.R. Alpert, K. Brown, & B. Woolf 1996-97 **1998** 2008 1998-97

showroom does not sell cars made by a particular company; rather, the customer can select *any* brand of car. She may also choose the options she desires. Imagine a typical user scenario wherein the user selects a Honda automobile and options such as the twodoor sedan body type, six cylinder engine, automatic transmission, air-conditioning, luxury audio package, and deluxe paint trim, and then selects a menu item that says "Order."

We'd like this application to have a common user interface for all cars and options, and we'd like to assemble a virtual car based on the user's selections. That is, as in the Abstract Factory example, the application will render a 3D, navigable image of the car on the screen, allowing the customer to view and "tour" the car. Before actually ordering the car, she can change the car's configuration and view it again. Finally, the application generates an order for the car as the user described it.

Assume Product classes similar to those used in Abstract Factory, except there will be more of them. Since we're allowing for the selection of options, we'll have classes like the following rather than just a FordEngine class:

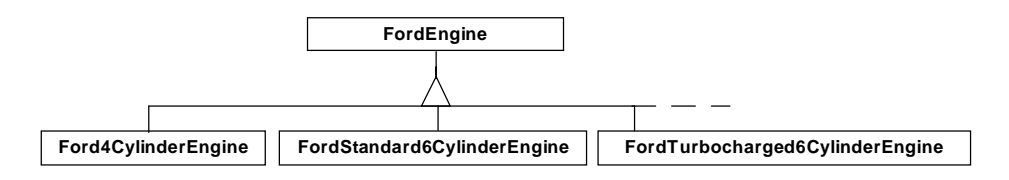

We'll have similar subhierarchies under ToyotaEngine, PorscheEngine, FordBody, ToyotaBody, PorscheBody, and likewise for all other components.

With regard to the Builder portion of this application, we start by defining a CarBuilder hierarchy.

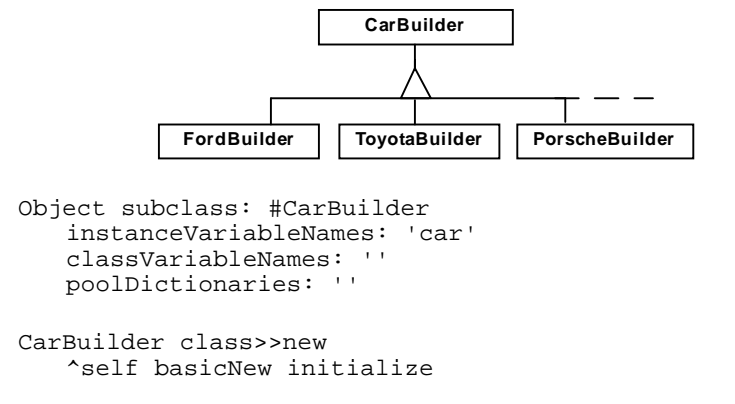

```
CarBuilder>>car
   "getter method"
   ^car
CarBuilder>>car: aCar
   "setter method"
   car := aCar
CarBuilder subclass: #FordBuilder
   instanceVariableNames: ''
   classVariableNames: ''
   poolDictionaries: ''
CarBuilder subclass: #ToyotaBuilder
   ...
CarBuilder subclass: #PorscheBuilder
   ...
```
The car instance variable in CarBuilder references the Builder's Product. When a Builder is first instantiated, car is initialized to an instance of the appropriate Car subclass (an empty shell; a Car with no subcomponents yet):

```
FordBuilder>>initialize
   self car: FordCar new.
ToyotaBuilder>>initialize
   self car: ToyotaCar new.
PorscheBuilder>>initialize
   self car: PorscheCar new.
```
As the Builder receives requests to add components, it adds them to car. Let's define the "Add a subcomponent" messages: we define these messages in the abstract superclass to do nothing, overriding them as necessary in concrete Builder subclasses:

```
CarBuilder>>add4CylinderEngine
   "Do nothing. Subclasses will override."
FordBuilder>>add4CylinderEngine
   self car
      addEngine: Ford4CylinderEngine new
ToyotaBuilder>>add4CylinderEngine
   self car
      addEngine: Toyota4CylinderEngine new
```
# ©S.R. Alpert, K. Brown, & B. Woolf 1996-97 **1998** 2014 1996-97

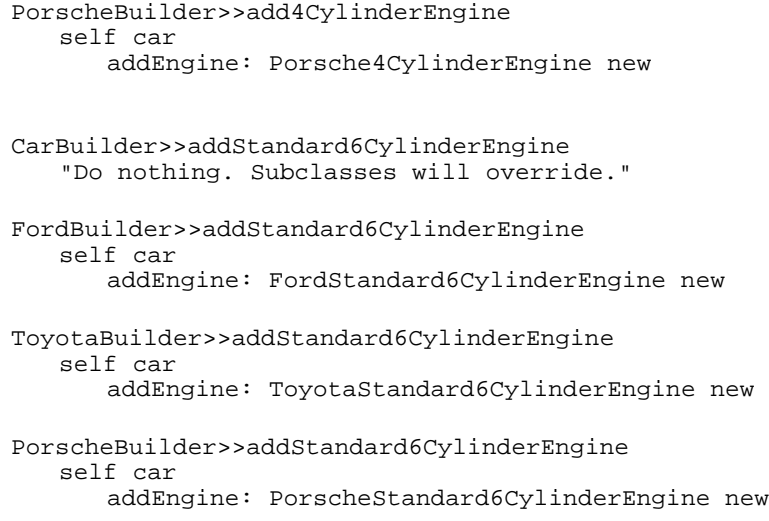

We're assuming here that Cars know how to add subcomponents to themselves with messages like addEngine:, addBody:, etc.

Now let's talk about the user interface of our sample application. Users will be able to select an automobile manufacturer from a menu and then choose the engine type, body type, and other features from corresponding menus. When the user wants to view what has been built so far, he selects "Draw" from the "Action" menu. In response, the application renders the car in the graphics pane (below the menu bar). When the user wants to order the car, he selects "Order" from the same menu. The UI might look like the following (where additional pulldown menus would be added for "Audio System," "Trim," and other subcomponents):

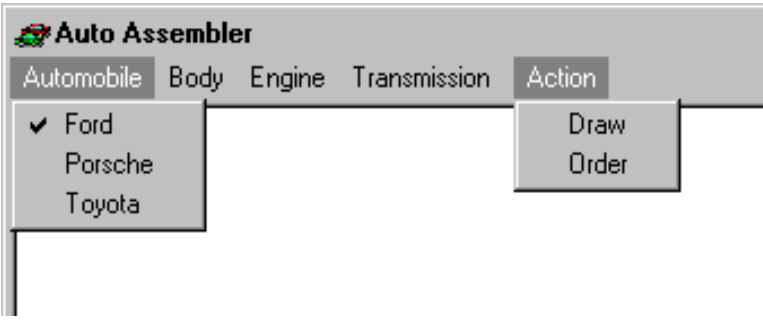

Let's say the user interface is implemented by an AutoAssemblerUI object. The AutoAssemblerUI is configured with a CarBuilder instance, and the AutoAssemblerUI tells this Builder to create and add car components based on the

```
05/21/97 09:50 9
```
# ©S.R. Alpert, K. Brown, & B. Woolf 1996-97 **1998** 2008 1998 1998

user's selections. Here's some of the code that implements this application in Visual Smalltalk. First, we define the UI application as a subclass of ViewManager and then add methods to construct and open the window:

```
ViewManager subclass: #AutoAssemblerUI
   instanceVariableNames: 'builder'
   classVariableNames: ''
   poolDictionaries: ''
AutoAssemblerUI>>open
   self
      owner: self;
      label: 'Auto Assembler';
      createView;
      openWindow
```
The window will include the menus described earlier, along with a single graphics pane in which the car will be drawn.

```
AutoAssemblerUI>>createView
   "Private - create the panes for the receiver window."
   | pane |
   self mainView
      when: #menuBarBuilt send: #rebuildMenuBar to: self.
   pane := GraphPane new.
   pane
      setName: #graphOutput:;
      when: #needsContents
          send: #graphOutput:
          to: self
          with: pane;
      framingRatio:
          (Rectangle leftTopUnit extentFromLeftTop: 1@1).
   self addSubpane: pane
AutoAssemblerUI>>rebuildMenuBar
   "Fixup the menu bar with the pulldowns required for the
     AutoAssembler application."
   | menuWindow |
   menuWindow := self menuWindow.
   menuWindow
      removeMenu: (self menuTitled: 'File');
      removeMenu: (self menuTitled: 'Edit');
      removeMenu: (self menuTitled: 'Smalltalk');
      addMenu: self carMenu;
      addMenu: self bodyMenu;
      addMenu: self engineMenu;
      addMenu: self transmissionMenu;
      addMenu: self actionMenu
```
The actual pulldown menus are constructed by methods invoked above in rebuildMenuBar. The carMenu method is an interesting one to look at—it constructs the menu programmatically based on the existing concrete CarBuilder subclasses. A menu item is constructed for each Builder class; its label is obtained by sending the manufacturer message to each Builder. The associated action is a message that invokes the AutoAssemblerUI>>userSelectedBuilder: method, passing the corresponding CarBuilder subclass as its argument:

```
AutoAssemblerUI>>carMenu
   "Build the car-manufacturers menu."
   | menu |
   menu := Menu new
      title: 'Automobile';
      owner: self.
   CarBuilder subclasses do: [:aClass |
      menu
          appendItem: aClass manufacturer
          selector: (Message
                      receiver: self
                      selector: #userSelectedBuilder:
                      arguments: (Array with: aClass))].
   ^menu
```
When the user selects a manufacturer from the "Automobile" menu, userSelectedBuilder: creates the appropriate Builder by instantiating the class passed as the message argument. Subsequently, this Builder is used for creating and assembling all of the car's subcomponent parts:

```
AutoAssemblerUI>>userSelectedBuilder: builderClass
   | menu |
   builder := builderClass new.
   "Only after an automobile manufacturer is selected may
     the user select subcomponent parts and options from
menus:"
   self enableSubcomponentMenus.
   "Uncheck all manufacturer menu items and check the
     one just selected:"
   menu := self menuTitled: 'Automobile'.
   menu items do: [:menuItem |
      menu uncheckItem: menuItem selector].
   menu checkItem: builderClass manufacturer.
```
We also need to define the manufacturer method in each of the CarBuilder classes:

CarBuilder class>>manufacturer self implementedBySubclass

```
FordBuilder class>>manufacturer
   ^'Ford'
ToyotaBuilder class>>manufacturer
   ^'Toyota'
PorscheBuilder class>>manufacturer
   ^'Porsche'
```
Now we need the menus for other car components. We're making the simplifying assumption that all Cars may be constructed with the same generic parts—all may include either a 4-cylinder, standard 6-cylinder, or turbocharged 6-cylinder engine, for example. But, of course, for each type of car, the Builders instantiate different classes for each engine type. In the case of 4-cylinder engines, for example, the application must instantiate Ford4CylinderEngine, Toyota4CylinderEngine, or Porsche4CylinderEngine.

```
AutoAssemblerUI>>engineMenu
    ^Menu new
      title: 'Engine';
       owner: self;
       appendItem: '4-Cylinder'
          selector: #engineIs4Cylinder;
       appendItem: '6-Cylinder Standard'
          selector: #engineIsStandard6Cylinder;
       appendItem: '6-Cylinder Turbocharged'
          selector: #engineIsTurbocharged6Cylinder;
        "Gray-out the menu until a manufacturer has 
        been selected:"
      disableAll;
      yourself
```
So when the user selects, say, "4-Cylinder" from the "Engine" pulldown, the AutoAssemblerUI>>engineIs4Cylinder method is invoked. It simply sends the generic add4CylinderEngine message to its Builder:

```
AutoAssemblerUI>>engineIs4Cylinder
   "The user has selected the '4-cylinder' menu item
     from the 'Engine' pulldown menu. Tell my Builder."
   self builder add4CylinderEngine
```
Each Builder class implements add4CylinderEngine to instantiate the appropriate class depending on the Builder's parts family (these methods were defined earlier). The methods for other components are implemented in a similar fashion:

```
AutoAssemblerUI>>engineIsStandard6Cylinder
   "The user has selected the 'Standard 6-cylinder'
    menu item from the 'Engine' pulldown menu."
   self builder addStandard6CylinderEngine
```
# ©S.R. Alpert, K. Brown, & B. Woolf 1996-97 **1998** 2008 1998-97

```
AutoAssemblerUI>>engineIsTurbocharged6Cylinder
   "The user has selected the 'Turbocharged 6-cylinder'
    menu item from the 'Engine' pulldown menu.
   self builder addTurbocharged6CylinderEngine
AutoAssemblerUI>>bodyIs2DoorCoupe
   "The user has selected the '2-Door Coupe' menu item
     from the 'Body' pulldown menu."
   self builder add2DoorCoupeBody
AutoAssemblerUI>>bodyIs2DoorSedan
   "The user has selected the '2-Door Sedan' menu item
     from the 'Body' pulldown menu."
   self builder add2DoorSedanBody
```
We also need to define a method to build our "Action" menu. When the user clicks on the "Order" menu item, the application will retrieve the Builder's Product (the assembled car), pass it to an object that draws the car, and then construct an order based on the assembled car.

```
AutoAssemblerUI>>actionMenu
   ^Menu new
      title: 'Action';
      owner: self;
      appendItem: 'Draw' selector: #drawCar;
      appendItem: 'Order' selector: #orderCar;
      disableAll; "Gray it out at window-open time"
      yourself
AutoAssemblerUI>>orderCar
   "The user has selected the 'Order' menu item, signaling
   all car/components selections have been made.'
   | car |
   "Get the assembled car from my Builder:"
   car := builder assembledCar.
   car isNil ifTrue: [^MessageBox message:
      'You haven''t finished assembling a complete car yet!'].
   "Draw it for the user:"
   CarRenderer new
      render: car
      using: (self paneAt: #graphOutput:) pen.
   "Assemble and print an invoice for the assembled car:"
   CarInvoiceMaker new printInvoiceFor: car
```
CarBuilder>>assembledCar is the Builder's "Return the final Product" method. It verifies the car has all essential subcomponents, such as an engine and body, and then returns the completed car.

```
CarBuilder>>assembledCar
   "Return my final Product after verifying there's
     a completed Product to return."
   car isNil ifTrue: [^nil].
   car engine isNil ifTrue: [^nil].
   ...
   ^car
```
Structurally, our application looks like the following diagram. Notice the difference between this and the similar Abstract Factory diagram. In Abstract Factory, the factory can be asked to create an individual component and it returns the appropriate object. If the factory client wants to, it may add each of these parts to a larger product, but the factory itself has no knowledge of this. A Builder can also be asked to create an individual component, but for each such request the Builder returns nothing of interest; instead, the newly created component is added to the Product encapsulated within the Builder. Later, when the all subcomponents have been added, the Builder can be asked for its ultimate Product.

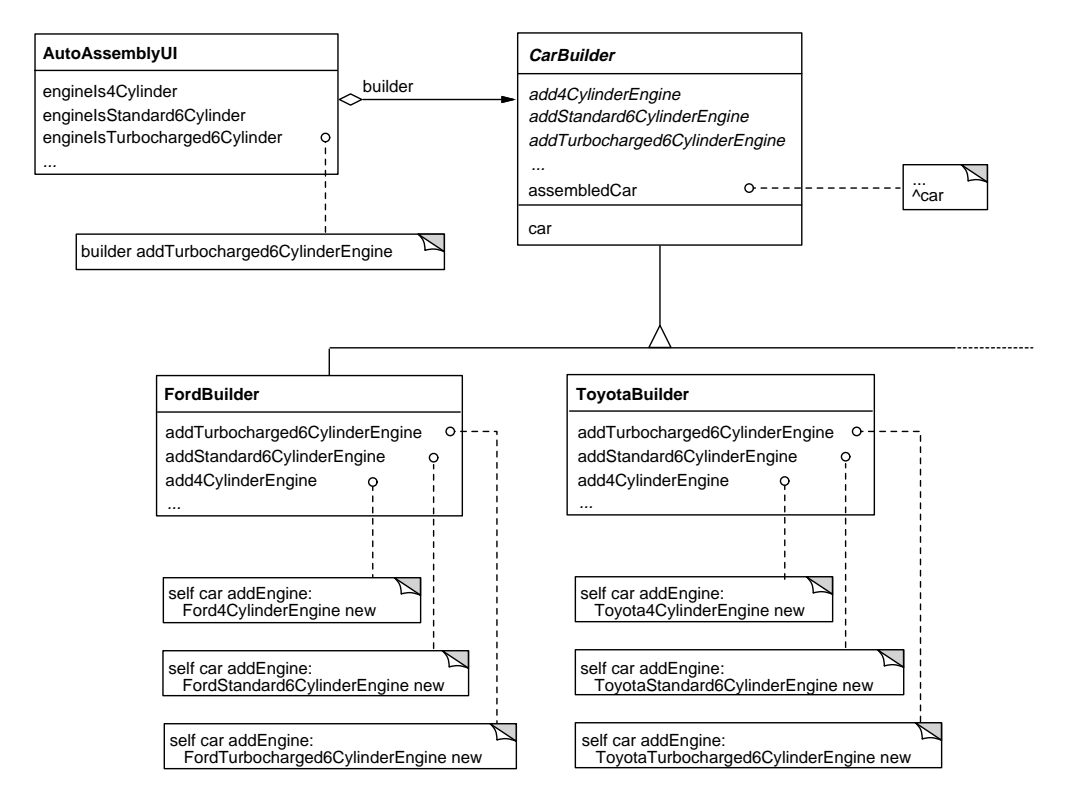

## **Known Smalltalk Uses**

*Design Patterns* mentions three known uses of the Builder pattern in VisualWorks (page DP 105). We'll describe one of these (ClassBuilder) in detail along with additional examples.

## **MenuBuilder**

MenuBuilder in VisualWorks implements methods to add individual menu parts (menu items and separator lines). The information about each part is appended to the MenuBuilder's internal representation of its product. When all the parts have been added, the client asks the MenuBuilder for the finished product by sending the menu message. In response, the MenuBuilder constructs and returns the completed Menu instance.

## **UIBuilder**

A UIBuilder in VisualWorks constructs user interface windows and their subcomponent widgets. Specifications for individual interface widgets can be supplied to a UIBuilder with the add: message. When all the widget specifications are added, the UIBuilder can be asked to open the resultant product, a window. A large set of examples can be found in the UIBuilder class in the VisualWorks image (see the class methods in the *examples* category).

## **ClassBuilder**

In VisualWorks, ClassBuilder instances are called on to create new classes or modify existing ones. For example, a typical class creation message looks like this:

```
ASuperclass subclass: #ASubclass
   instanceVariableNames: 'var1 var2'
   classVariableNames: 'ClassVar1'
   poolDictionaries: ''
   category: 'Companion Examples'
```
Here's the implementation of this message directly from the VisualWorks image:

Class>>subclass: t instanceVariableNames: f classVariableNames: d poolDictionaries: s category: cat "This is the standard initialization message for creating a new class as a subclass of an existing class (the receiver)."

```
^self classBuilder
   superclass: self;
   environment: self environment;
   className: t;
   instVarString: f;
   classVarString: d;
   poolString: s;
   category: cat;
   beFixed;
   reviseSystem
```
The first message creates an instance of ClassBuilder using a factory method. The classBuilder method looks like this (class Class inherits from Behavior):

```
Behavior>>classBuilder
   ^ClassBuilder new
```
Subsequently, this ClassBuilder instance is sent a bunch of messages to set various characteristics of the class being created or modified. For example, the class' superclass is set and the class' name is assigned. Finally, in reviseSystem the ClassBuilder either constructs a new class object (if the class does not already exist) or modifies the existing class. This is the "Return the final Product" Builder message.

# **Related Patterns**

## **Strategy**

Builder is similar to the Strategy pattern; the difference between the two is their intended use. Builder is used to construct new objects, bit by bit, on behalf of a client; different types of Builder objects implement the same generic building protocol but may actually instantiate different classes. On the other hand, Strategy is used to provide an abstract interface to an *algorithm*, that is, a strategy object is a reification of an algorithm as an object; different strategy objects provide alternative implementations of the same generic service.

## **Abstract Factory**

We've already seen that the Builder and Abstract Factory creational patterns are closely related. They are both used in situations where we want to instantiate Products from one of several Product families. The difference is that an Abstract Factory is called on to instantiate and return *all* component parts—each time it is invoked, the factory returns a Product—and its client *may* assemble them into a more complex object. A Builder is called upon in a piecemeal fashion to add components to an ultimate Product, and the Product is encapsulated within the Builder object. The Builder, rather than its client, is the Product assembler now. When the client has added all the component parts it requires, it asks the Builder for its final Product.